# **Photoshop 2022 (Version 23.0) License Key Free [32|64bit] 2022**

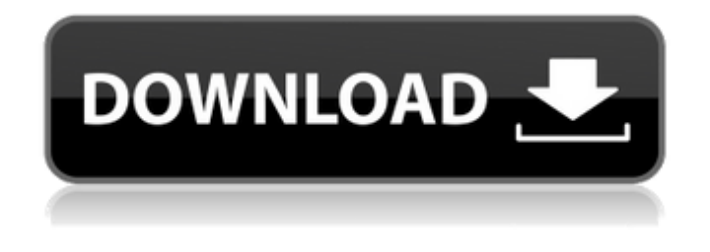

#### **Photoshop 2022 (Version 23.0) Crack+ Free**

Painting Painting and drawing isn't a quick task, but when executed right, you may end up with one of the most valuable ways to express yourself. You can use free and paid software to create art with your photos. You can even paint directly onto a high-resolution image and retain the original photo in the background.

#### **Photoshop 2022 (Version 23.0) With Registration Code**

What is Photoshop Elements? Photoshop Elements: a graphics editor for beginners and hobbyists Elements software has a simple, intuitive user interface, and with millions of preinstalled settings, Elements is one of the best choices for users who are new to the world of graphic design, a beginner in the field of photography or for those who want to create graphics and images to share with their friends on social media and elsewhere. Photoshop Elements is both a powerful and versatile image editing program; its intuitive interface and built-in photo organizer have made it a favorite among photographers, graphic designers, illustrators, web designers, and more. What's more, for such a less-expensive alternative to the more popular Photoshop, Elements offers a vast array of options and features, so it's a perfect choice for users who are new to the field of graphic design, a beginner in the field of photography or who want to edit images in a simpler way than Photoshop. Photoshop Elements has a simple, intuitive user interface, and with millions of preinstalled settings, Elements is a favorite among photographers and amateur graphic designers. Elements software has a simple, intuitive user interface, and with millions of preinstalled settings, Elements is a favorite among photographers and amateur graphic designers. If you're into graphic design, the homepage will look like this. The rest of the interface is very similar to Photoshop, but with fewer features and a simpler user interface. General Elements, instead of Creative Cloud Another big difference between Elements and Photoshop is that with Elements, you have to buy the software from Adobe for \$49.99, instead of having to purchase it through the Creative Cloud subscription service with a cost of \$19.99 per month. In terms of content, the Elements software only comes with 200 software templates for

photos, graphics, vector objects, Adobe Stock photos, etc. Photo features Photoshop Elements offers the same photo editing features of any other photo editing program, such as editing colors, fixing red eyes, cropping, removing blemishes, fixing backgrounds, adjusting brightness, contrast, and brightness, removing background objects, adjusting perspective, and more. Apart from this, it offers the following additional features: Photo adjustment layers Layer masks Orientation lock Merge layers Smart sharpen tools Sharpen Smoothen Distort Sm 388ed7b0c7

### **Photoshop 2022 (Version 23.0) With Key**

Launching On a Budget: Crafting a Less Expensive Course I just came off an idyllic trip to Costa Rica. It was a wonderful way to observe a place, people and culture all at once. For future vacations, I'm going to make sure to allocate a reasonable amount of time to actually learn a little something about the place. I want to experience the culture, see a show, taste the food, put a face on the people, and get a sense of the daily life. When it comes to course creation, however, it's easy to forget that most people need to cover a certain level of the curriculum to actually complete a course. I'm going to make sure to build courses that will cover the minimum amount of content required. Let's have a look at how this works with one of my favorite photography courses, and how the process took shape. Starting with the Course I decided that the perfect course would tell a general story of how to photograph a very specific location on earth. I had spent years studying the world around me, looking for that one place that I could experience and perhaps even write about for my readers. After a few trips, here in Costa Rica, I finally saw the Golden Dome of Monteverde and just had to share it with everyone. It was easy to envision the types of photos that one might take while on a mountaintop where the cloudless sky and mountain views take your breath away, and you can almost smell the pinole grass in the nearby meadows. The course sounded like fun, and best of all, it was the perfect excuse to take a vacation day and hike up a mountain. With just the right camera equipment in tow, and a talented, dedicated crew, we would bring a new dimension to photography. How the Course was Born In short, here's how it came to pass: #1. The location in Costa Rica. I have a list of locations that I've researched and studied. My first choice was the Monteverde Cloud Forest. I used Google Maps to obtain images of the topography and surroundings. Doing so, it became immediately obvious that the surrounding was an unforgiving landscape of steep cliffs and daunting high mountain peaks. #2. Planning. Early in the project, my team and I spent hours brainstorming about where to take photos. Some of the ideas were downright ridiculous, even by my

### **What's New in the Photoshop 2022 (Version 23.0)?**

The concept of the resting EKG electrocardiogram. The electrocardiogram is a valuable diagnostic tool, and especially its P wave morphology is often used to accurately diagnose arrhythmias. Unfortunately, its interpretation can be quite challenging, especially when using common recordings of little duration. There are many different versions of the conventional resting ECG in the literature; however, they are all merely different ways of looking at the same phenomenon. This paper reviews the basic concept of the resting ECG, and how in fact different versions of the resting ECG may be obtained from the same underlying phenomena, and it shows how different interpretations and misconceptions can be generated by assuming the validity of one concept rather than another, as is the case for versions of the regular sinus rhythm in the literature.Q: Error

'System.ObjectDisposedException' occured I am getting this error when I try to read a configuration file: ObjectDisposedException was unhandled An object that has been closed/disposed has been requested. Close the object first.

System.Configuration.ConfigurationPropertyCollection.ReadElementCollection(XmlReader reader, bool applyPropertyValuePrefix, Boolean throwOnDisassociated) +327

System.Configuration.ConfigurationPropertyCollection.ReadElementCollection(XmlReader reader, Boolean applyPropertyValuePrefix, Boolean throwOnDisassociated) +350

System.Configuration.ConfigurationPropertyCollection.ReadElementCollection(XmlReader reader, Boolean applyPropertyValuePrefix, Boolean throwOnDisassociated) +1280

System.Configuration.ConfigurationPropertyCollection.ReadElementCollection(XmlReader reader, Boolean throwOnDisassociated) +3213

System.Configuration.ConfigurationElementCollection.ReadElementCollection(XmlReader reader, Boolean throwOnDisassociated) +1062

System.Configuration.ConfigurationElementCollection.ReadElementCollection(XmlReader reader,

Boolean throwOnDisassociated) +1053

System.Configuration.ConfigurationElementCollection.ReadElementCollection(XmlReader reader, Boolean throwOnDisassociated) +1037

Microsoft.SqlServer.Dts.Runtime.VariableRegistry.ReadVariable(XmlReader reader,

DTSVariableRegistry registry, DTSScope scope, Int32 registeredObjects, Boolean

throwOnDisassociated) +198 Microsoft.SqlServer.Dts.Runtime.Variable

## **System Requirements For Photoshop 2022 (Version 23.0):**

PC Only Windows XP, Windows Vista, Windows 7, Windows 8, Windows 8.1 OS: Microsoft Windows 7, Windows 8, Windows 8.1 Processor: Intel or AMD Dual-Core 2GHz or better Memory: 2GB DirectX: Version 9.0 Hard Drive: 2GB available space Additional Notes: Free Download Mac OS X 10.7 or later OS: Mac OS X 10.7 or later Processor: Intel or AMD Dual-Core 2GHz

<https://yourtaxcredits.com/system/files/webform/survey/valyum349.pdf> <https://skincaresadvice.com/photoshop-2021-crack-free-mac-win/> <https://wakelet.com/wake/aNUzgyckOVFQgUSvYEhfa> <https://mywoodenpondyachts.net/adobe-photoshop-cc-mem-patch-with-license-key-latest/> [https://bmcpsychacademy.org/2022/07/05/adobe-photoshop-2021-version-22-1-1-keygenerator](https://bmcpsychacademy.org/2022/07/05/adobe-photoshop-2021-version-22-1-1-keygenerator-torrent-free-updated-2022/)[torrent-free-updated-2022/](https://bmcpsychacademy.org/2022/07/05/adobe-photoshop-2021-version-22-1-1-keygenerator-torrent-free-updated-2022/) [https://www.smallblackowned.com/wp-content/uploads/2022/07/Photoshop\\_2021\\_Version\\_2243\\_key](https://www.smallblackowned.com/wp-content/uploads/2022/07/Photoshop_2021_Version_2243_keygen_generator___Download_For_Windows_Latest.pdf) gen\_generator \_\_Download\_For\_Windows\_Latest.pdf <https://www.longgroveil.gov/system/files/webform/photoshop-cc-2018-version-19.pdf> [http://kerrybusinessonline.com/wp](http://kerrybusinessonline.com/wp-content/uploads/2022/07/Adobe_Photoshop_CC_2015_Version_16_Nulled__.pdf)[content/uploads/2022/07/Adobe\\_Photoshop\\_CC\\_2015\\_Version\\_16\\_Nulled\\_\\_.pdf](http://kerrybusinessonline.com/wp-content/uploads/2022/07/Adobe_Photoshop_CC_2015_Version_16_Nulled__.pdf) <https://smartbizad.com/advert/adobe-photoshop-2021-version-22-5-1-keygen-exe/> <http://buyzionpark.com/?p=31534> [http://www.gambians.fi/photoshop-2022-version-23-2-with-license-key-serial-key-3264bit/fund](http://www.gambians.fi/photoshop-2022-version-23-2-with-license-key-serial-key-3264bit/fund-raising/)[raising/](http://www.gambians.fi/photoshop-2022-version-23-2-with-license-key-serial-key-3264bit/fund-raising/) <https://hopsishop.com/2022/07/05/adobe-photoshop-cc-2014-full-version-download-latest-2022/> <https://nkrumaists.com/wp-content/uploads/2022/07/eliycat.pdf> <https://www.mil-spec-industries.com/system/files/webform/audrwal67.pdf> <http://demoforextrading.com/?p=17167> <https://visittybee.com/system/files/webform/photoshop-2021-version-22.pdf> <http://simbured.yolasite.com/resources/Photoshop-2021-version-22-Nulled--Incl-Product-Key.pdf> <https://www.hotels-valdys.fr/musik-festival/photoshop-express-x64> [https://sym-bio.be/wp](https://sym-bio.be/wp-content/uploads/2022/07/Adobe_Photoshop_2021_Version_2211_With_License_Key___X64_2022.pdf)[content/uploads/2022/07/Adobe\\_Photoshop\\_2021\\_Version\\_2211\\_With\\_License\\_Key\\_\\_\\_X64\\_2022.pdf](https://sym-bio.be/wp-content/uploads/2022/07/Adobe_Photoshop_2021_Version_2211_With_License_Key___X64_2022.pdf) [https://electricnews.fr/wp-content/uploads/2022/07/Photoshop\\_2020.pdf](https://electricnews.fr/wp-content/uploads/2022/07/Photoshop_2020.pdf) [https://togetherwearegrand.com/adobe-photoshop-cc-crack-with-serial-number-pc-windows](https://togetherwearegrand.com/adobe-photoshop-cc-crack-with-serial-number-pc-windows-updated-2022/)[updated-2022/](https://togetherwearegrand.com/adobe-photoshop-cc-crack-with-serial-number-pc-windows-updated-2022/) [https://sayafmcg.com/wp-content/uploads/2022/07/Photoshop\\_CC\\_2019\\_version\\_20.pdf](https://sayafmcg.com/wp-content/uploads/2022/07/Photoshop_CC_2019_version_20.pdf) <https://voltigieren-bb.de/advert/adobe-photoshop-cc-2018-pc-windows-2022/> <https://purosautoshouston.com/?p=32287> [https://balancingthecrazy.com/2022/07/05/adobe-photoshop-cc-2015-version-16-crack-mega-free](https://balancingthecrazy.com/2022/07/05/adobe-photoshop-cc-2015-version-16-crack-mega-free-license-key-pc-windows/)[license-key-pc-windows/](https://balancingthecrazy.com/2022/07/05/adobe-photoshop-cc-2015-version-16-crack-mega-free-license-key-pc-windows/) [https://youngindialeadership.com/en/photoshop-2021-version-22-4-3-serial-number-with-product-key](https://youngindialeadership.com/en/photoshop-2021-version-22-4-3-serial-number-with-product-key-mac-win-march-2022/)[mac-win-march-2022/](https://youngindialeadership.com/en/photoshop-2021-version-22-4-3-serial-number-with-product-key-mac-win-march-2022/) <https://www.hajjproperties.com/advert/photoshop-hack-patch-keygen-download/> <http://boardingmed.com/?p=20298> [https://thedivahustle.com/wp](https://thedivahustle.com/wp-content/uploads/2022/07/Photoshop_2022__universal_keygen___With_Product_Key_2022.pdf)[content/uploads/2022/07/Photoshop\\_2022\\_\\_universal\\_keygen\\_\\_\\_With\\_Product\\_Key\\_2022.pdf](https://thedivahustle.com/wp-content/uploads/2022/07/Photoshop_2022__universal_keygen___With_Product_Key_2022.pdf) <http://ajkersebok.com/?p=44269>